## **Worksheet: Edge Detection #2**

Given a grayscale image, one simple way to find edges is to look at two neighboring pixels and take the difference between their values. If it's big, this means the colors are very different, so it's an edge.

Try it yourself! The grid below is filled with numbers that represent a grayscale image. See if you can detect edges the way a computer would do it. **If the values of two neighboring squares on the grid differ by more than 40, draw a thick line between them.**

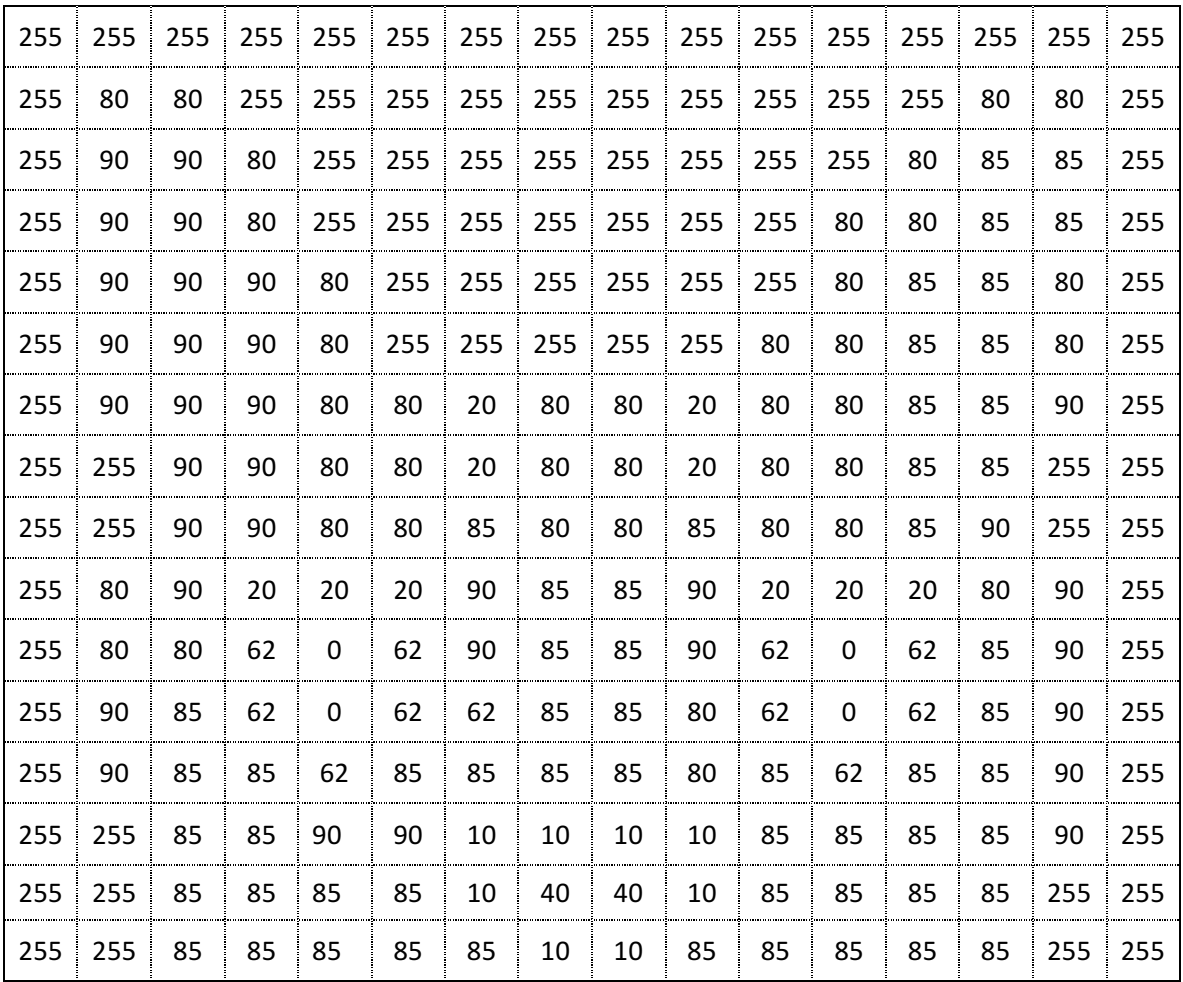